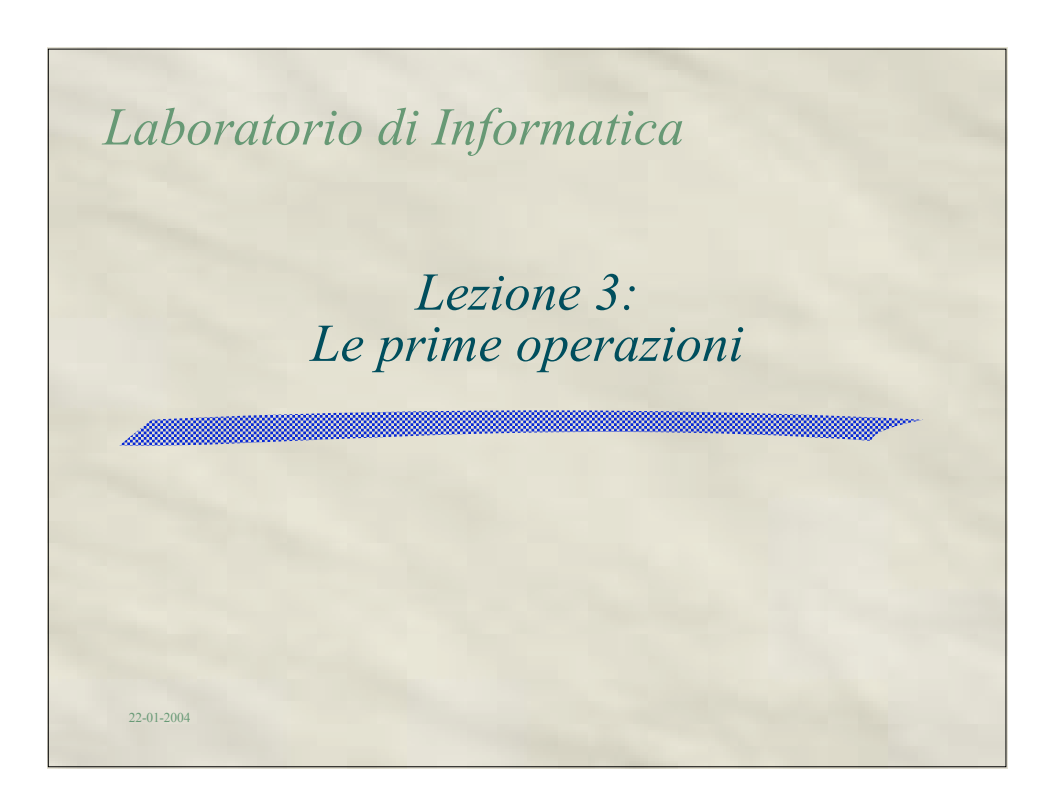

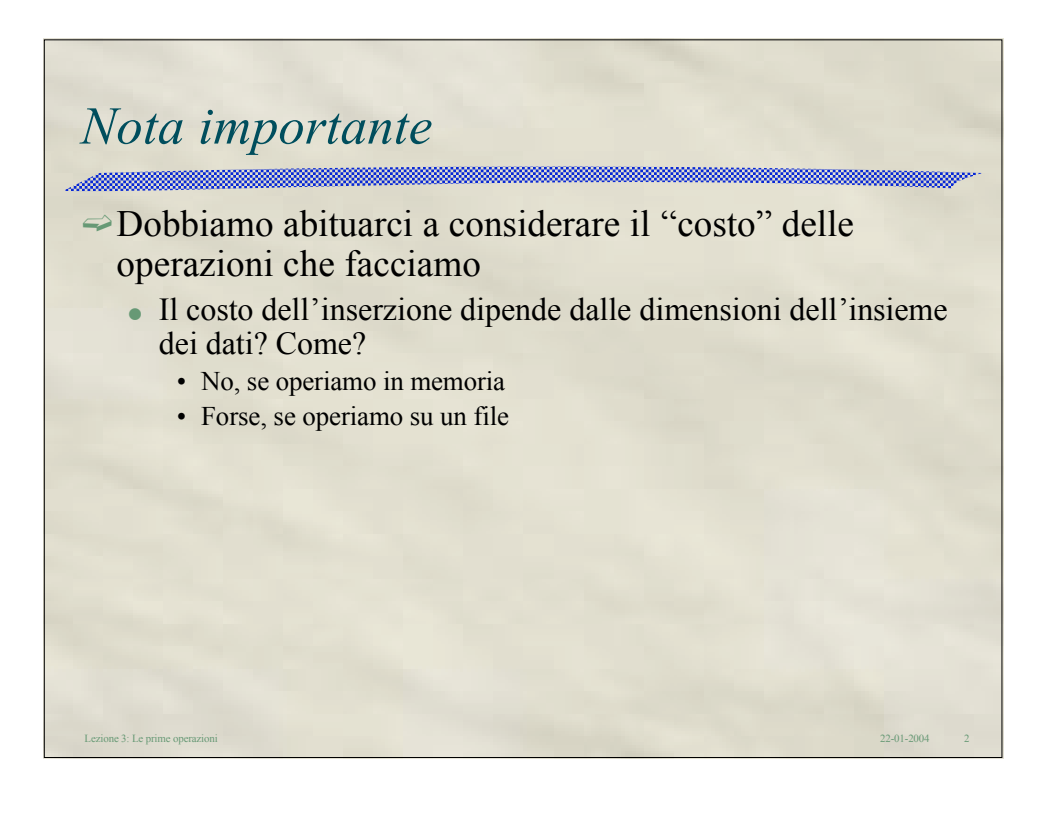

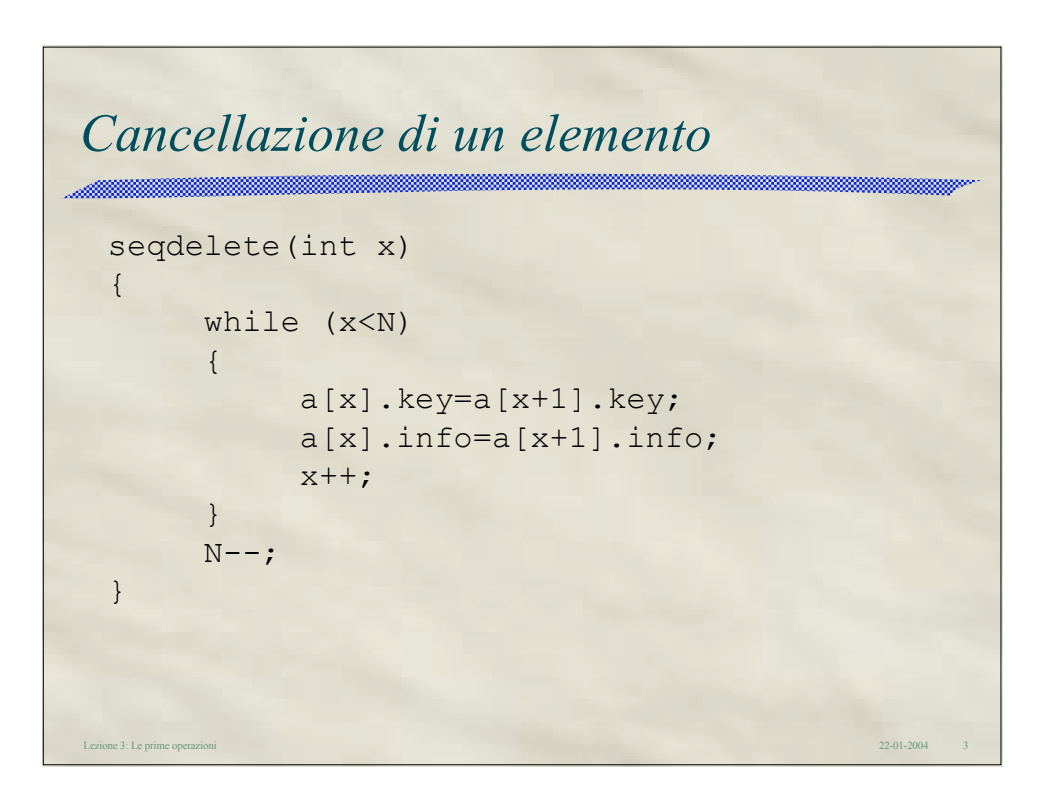

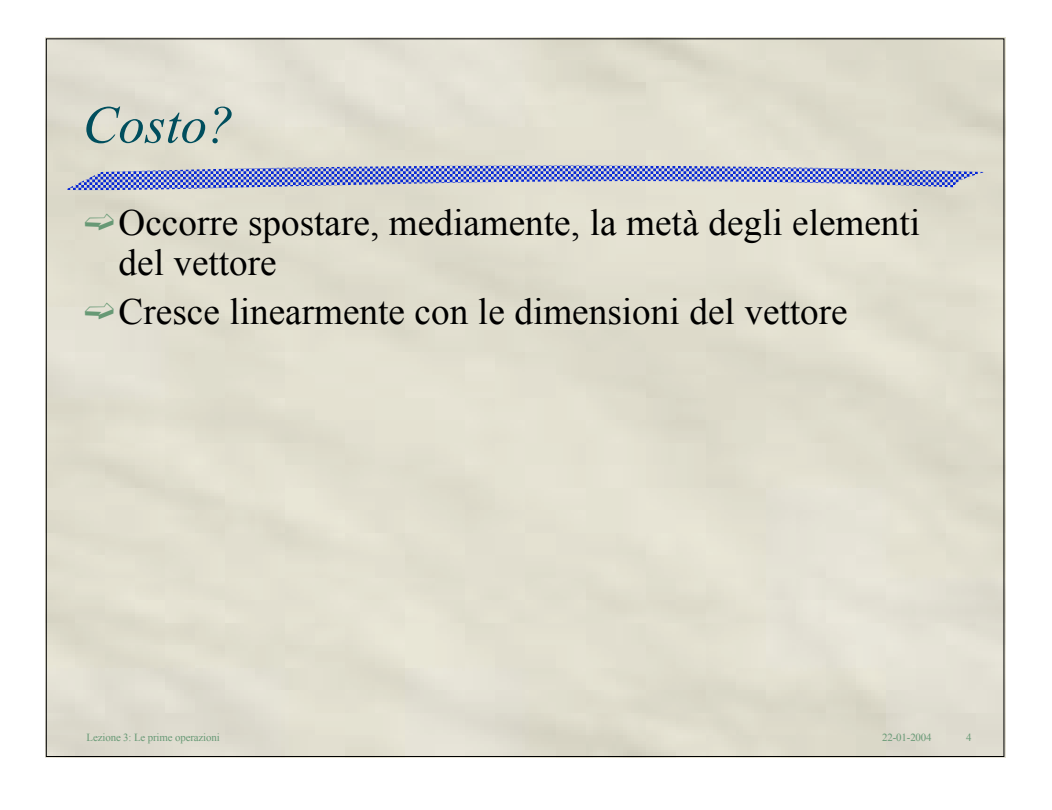

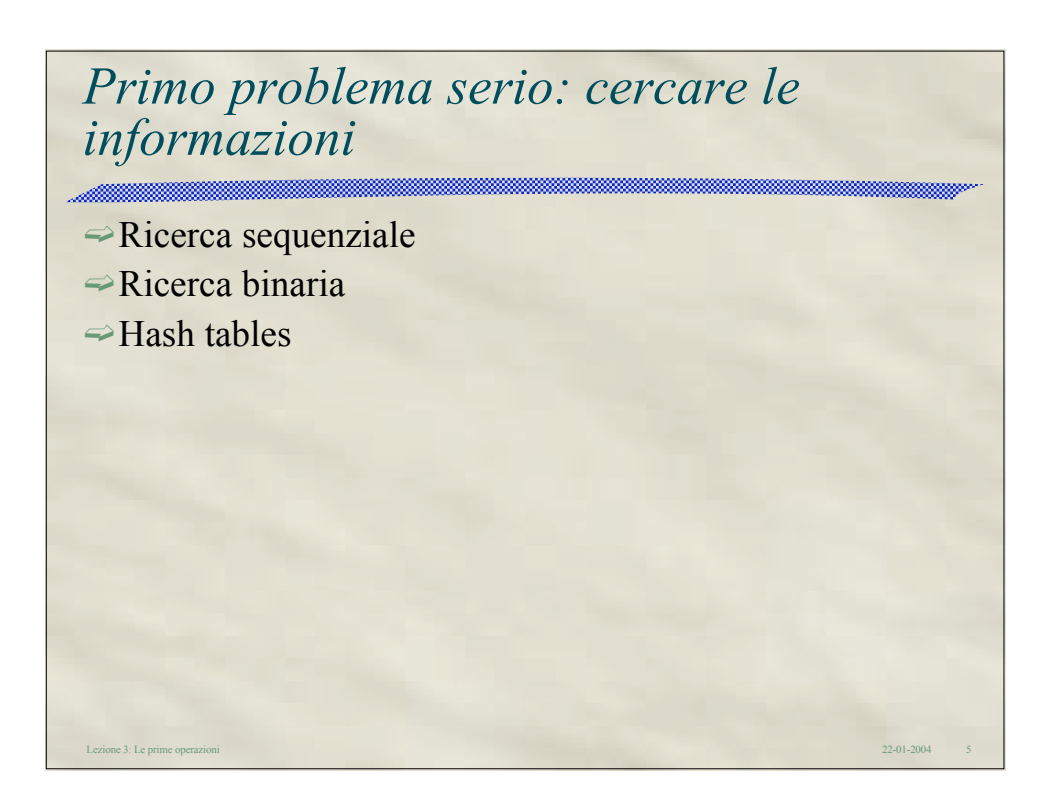

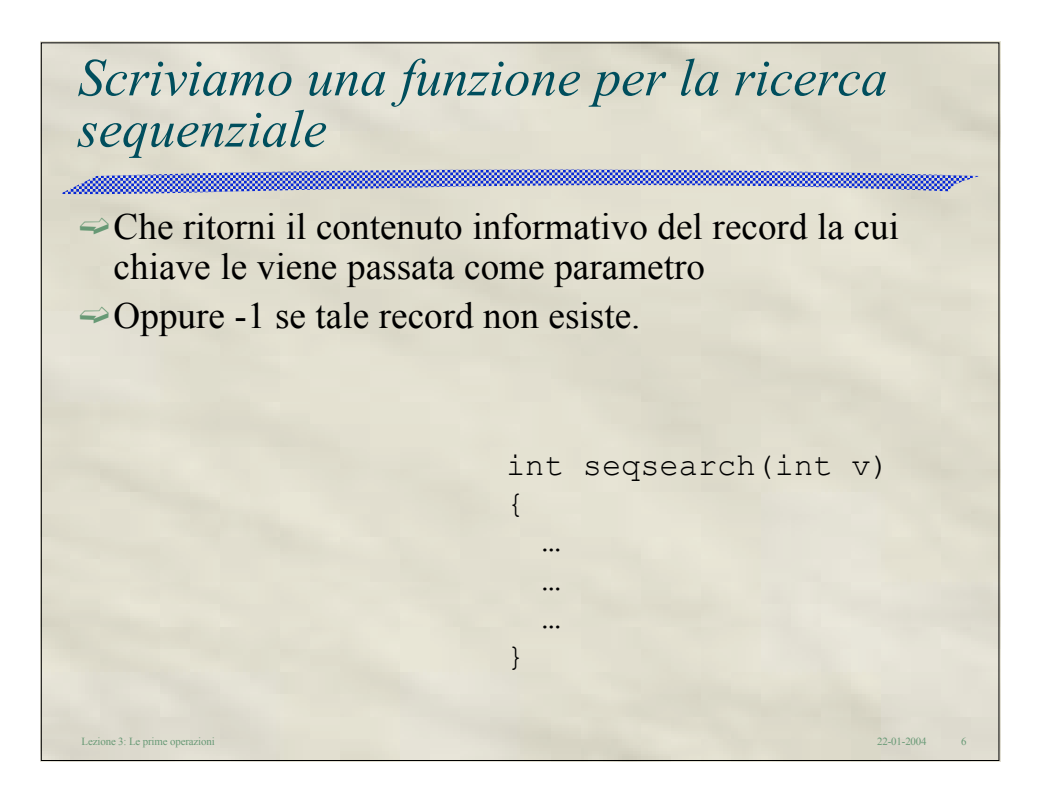

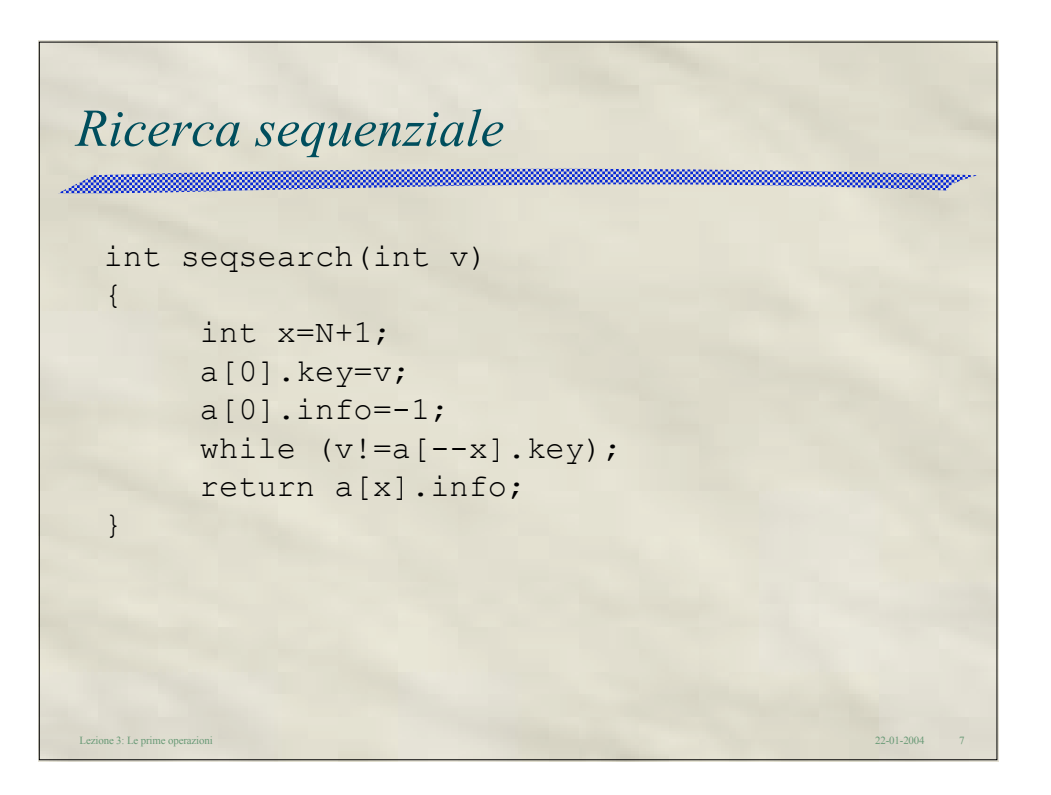

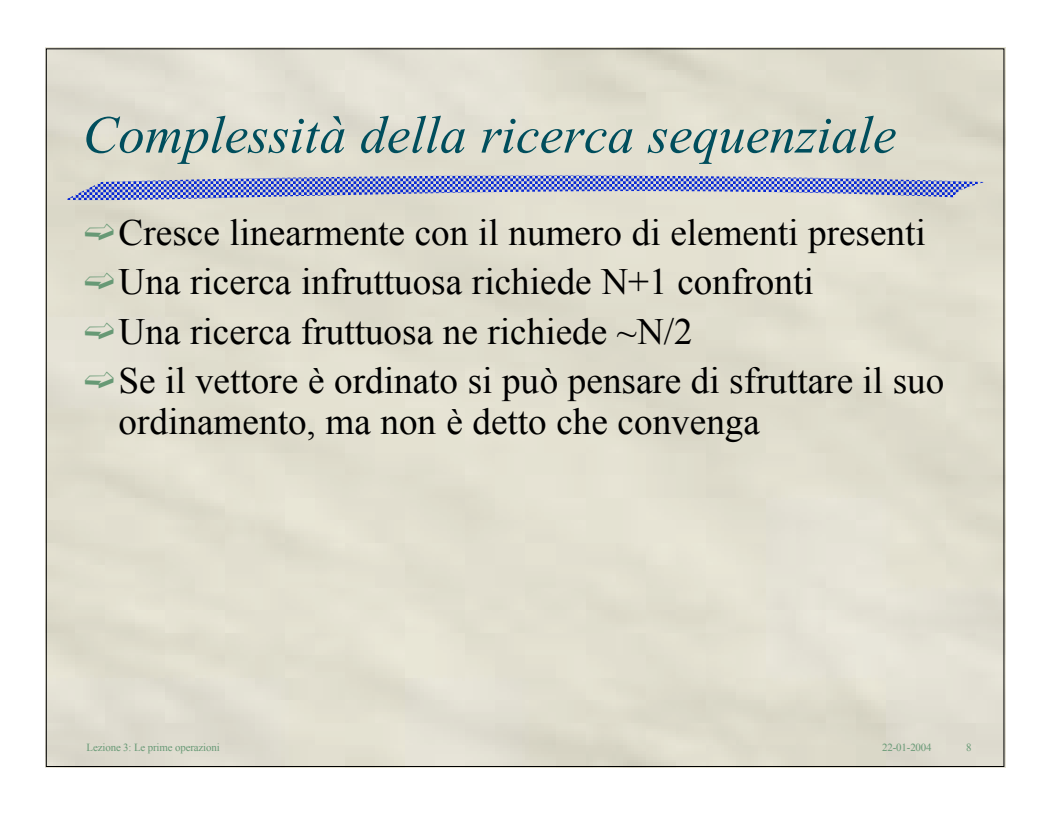

```
Lezione 3: Le prime operazioni 22-01-2004 9
Ricerca binaria
int binsearch(int v)
{
     int left=1; int right=N; int x;
     while (right>=left)
      {
          x=(left+right)/2;if (v<a[x].key) right=x-1;
                         else left=x+1;
          if (v==a[x].key) return a[x].info;
      }
     return -1;
}
```
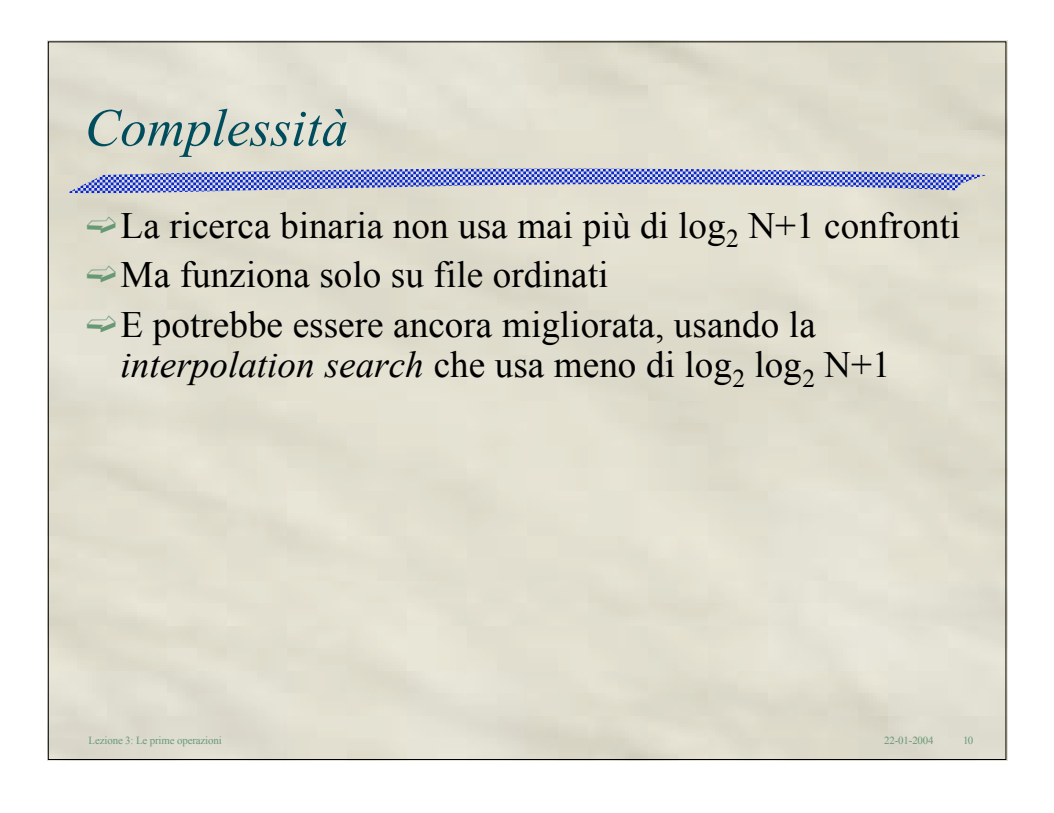